## **Book Settings**

## **Fonts Tab**

Fonts as they appear in the appointment book can be changed using this tab.

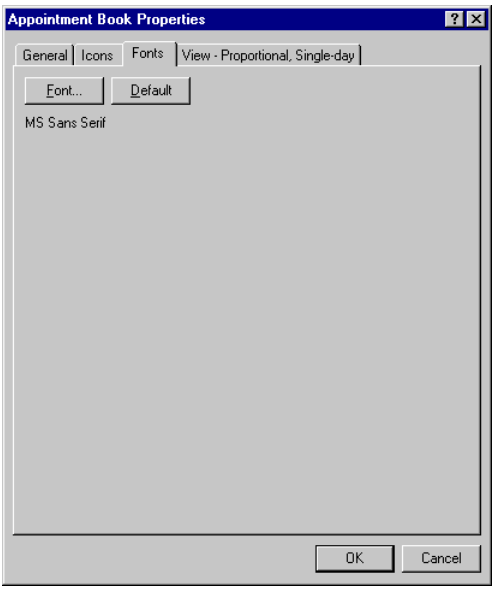